#### **(1/1) ArgumentCountError**

Too few arguments to function TYPO3\CMS\Core\ExpressionLanguage\ ProviderConfigurationLoader:: construct(), 0 passed in /var/www/html/vendor/typo3/cms-core/Classes/Utility/GeneralUtility.php on line 2969 and exactly 3 expected in **/var/www/html/vendor/typo3/cms-core/Classes/ExpressionLanguage/**

# **ProviderConfigurationLoader.php** line 29

\* This class resolves the expression language provider configuration and store in a cache.

class ProviderConfigurationLoader

## public function \_\_construct(

private readonly PackageManager \$packageManager,

- private readonly PhpFrontend \$coreCache,
- private readonly string \$cacheIdentifier,
- ) {

\*/

{

at TYPO3\CMS\Core\ExpressionLanguage\ProviderConfigurationLoader->\_\_construct()

## in **/var/www/html/vendor/typo3/cms-core/Classes/Utility/GeneralUtility.php** line 2969

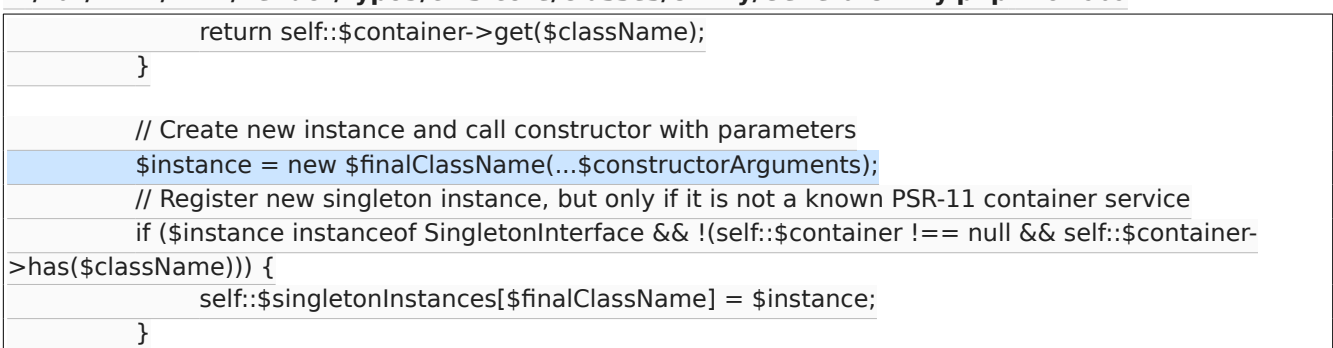

at TYPO3\CMS\Core\Utility\GeneralUtility::makeInstance('TYPO3\\CMS\\Core\\ExpressionLanguage\\ ProviderConfigurationLoader')

in **/var/www/html/vendor/typo3/cms-core/Classes/ExpressionLanguage/Resolver.php** line 47

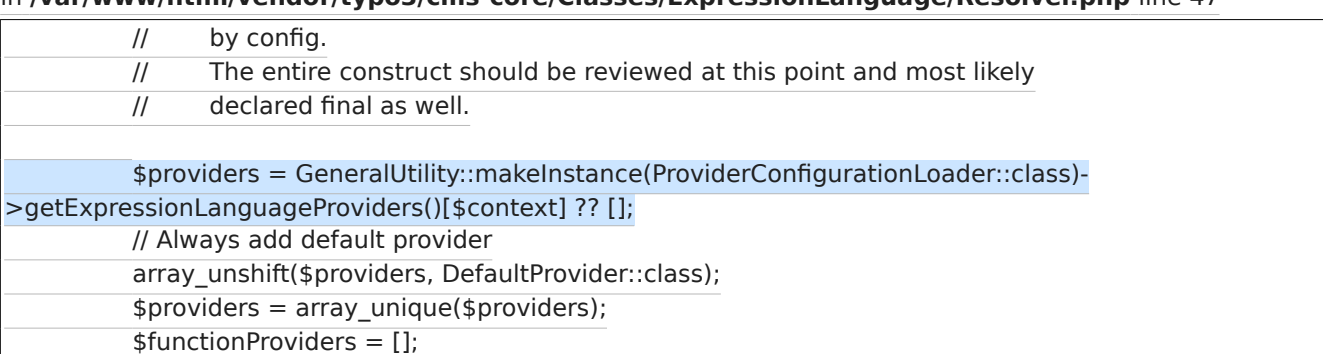

at TYPO3\CMS\Core\ExpressionLanguage\Resolver->\_construct('site', array())

# in **/var/www/html/vendor/typo3/cms-core/Classes/Utility/GeneralUtility.php** line 2969

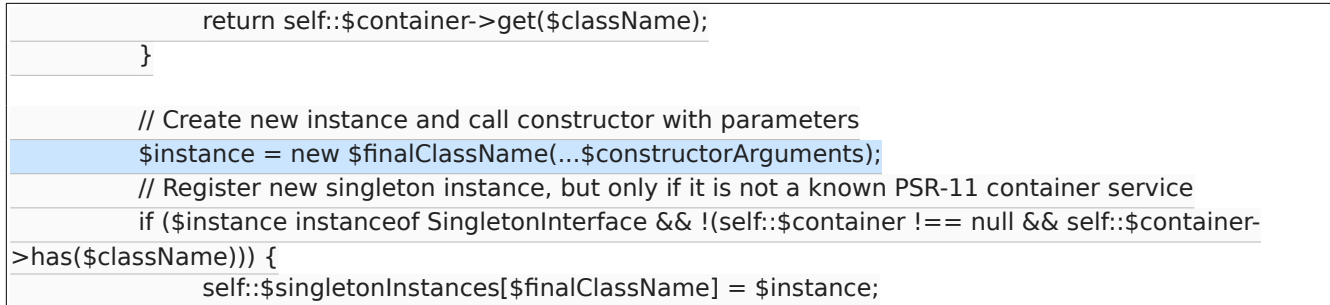

}

at TYPO3\CMS\Core\Utility\GeneralUtility::makeInstance('TYPO3\\CMS\\Core\\ExpressionLanguage\\Resolver',

#### 'site', array())

in **/var/www/html/vendor/typo3/cms-core/Classes/Site/Entity/Site.php** line 158

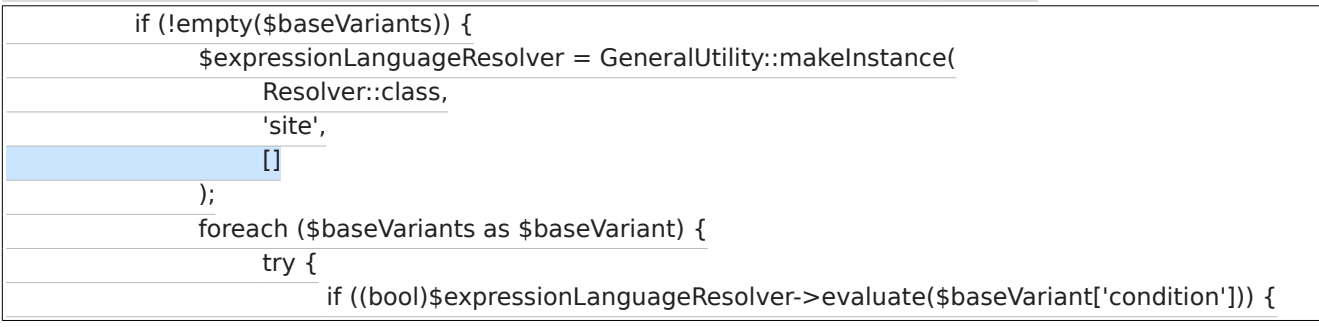

#### in **/var/www/html/vendor/typo3/cms-core/Classes/Site/Entity/Site.php** line 105

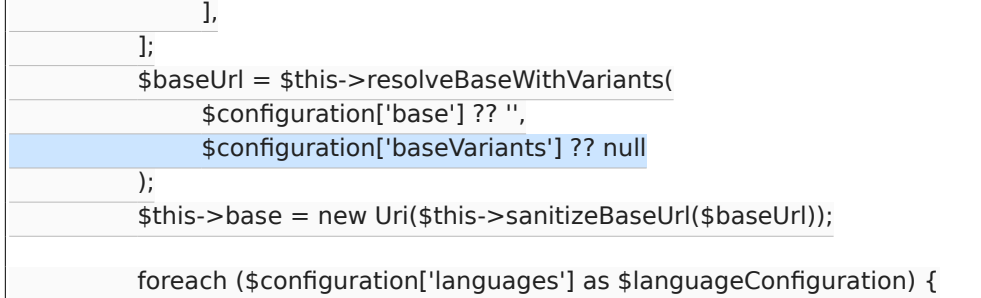

### in **/var/www/html/vendor/typo3/cms-core/Classes/Configuration/SiteConfiguration.php** line 159

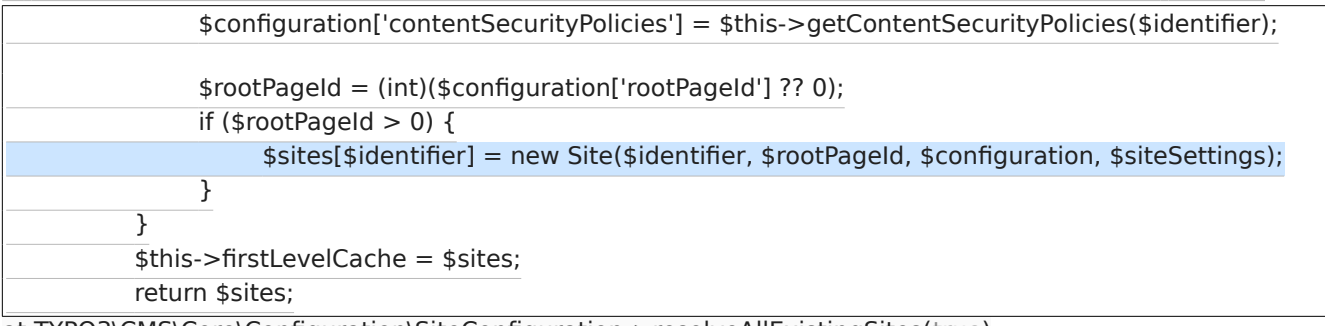

at TYPO3\CMS\Core\Configuration\SiteConfiguration->resolveAllExistingSites(true)

in **/var/www/html/vendor/typo3/cms-core/Classes/Configuration/SiteConfiguration.php** line 112

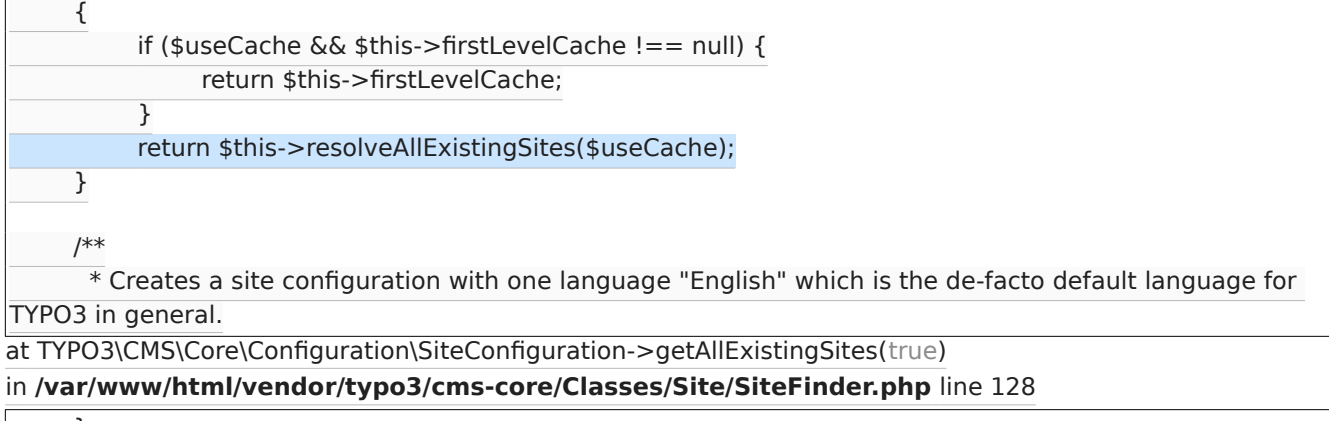

}

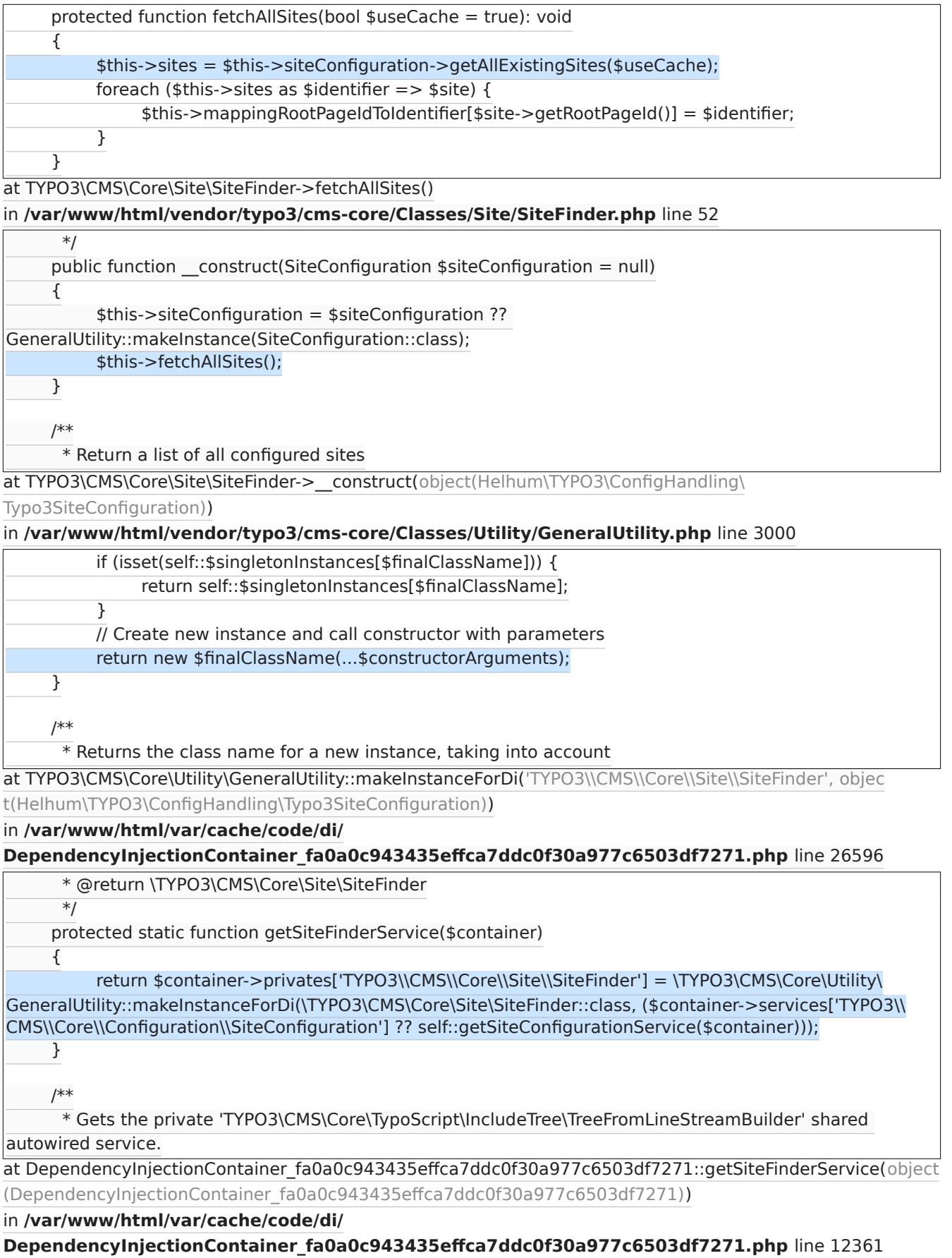

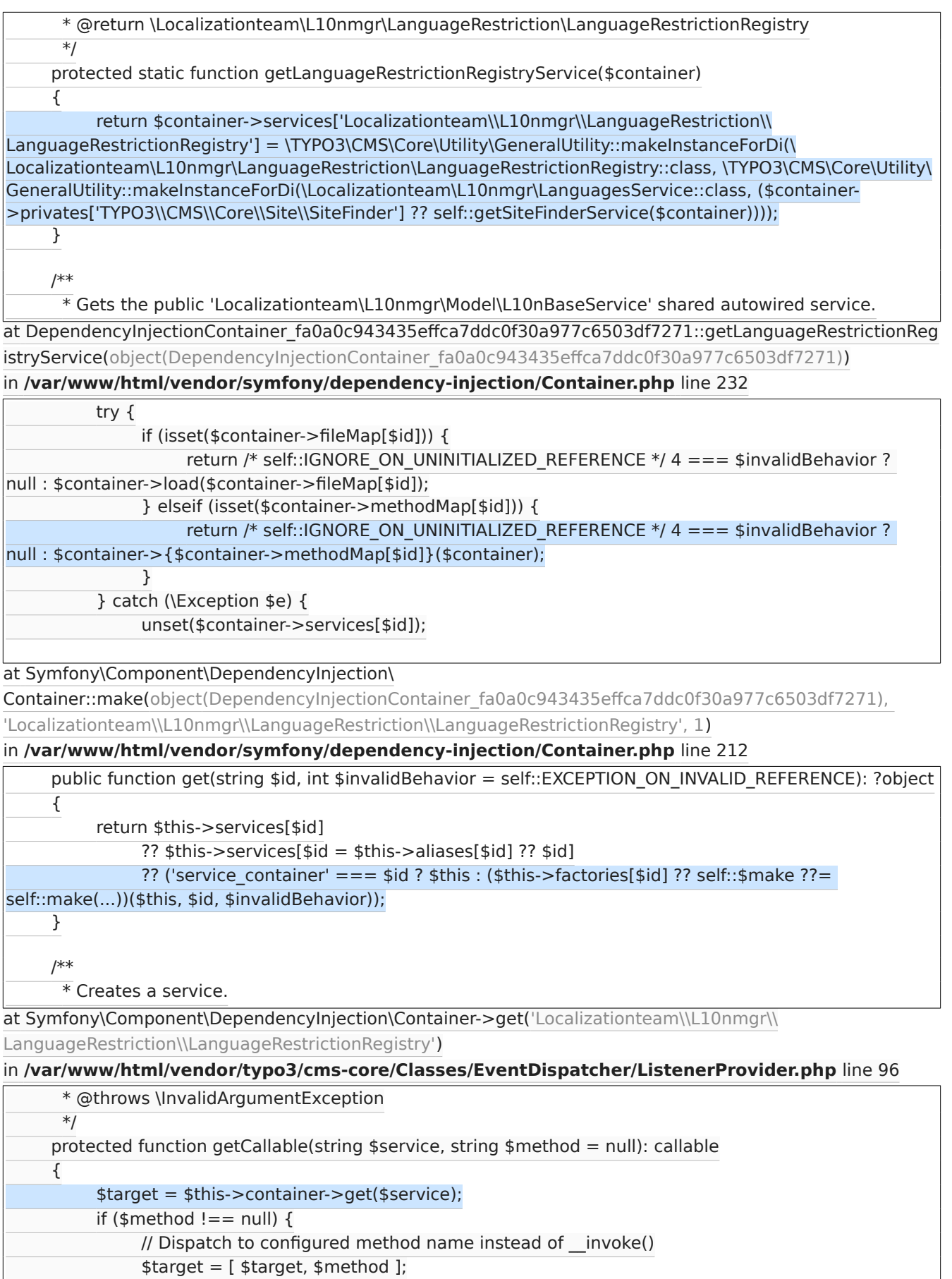

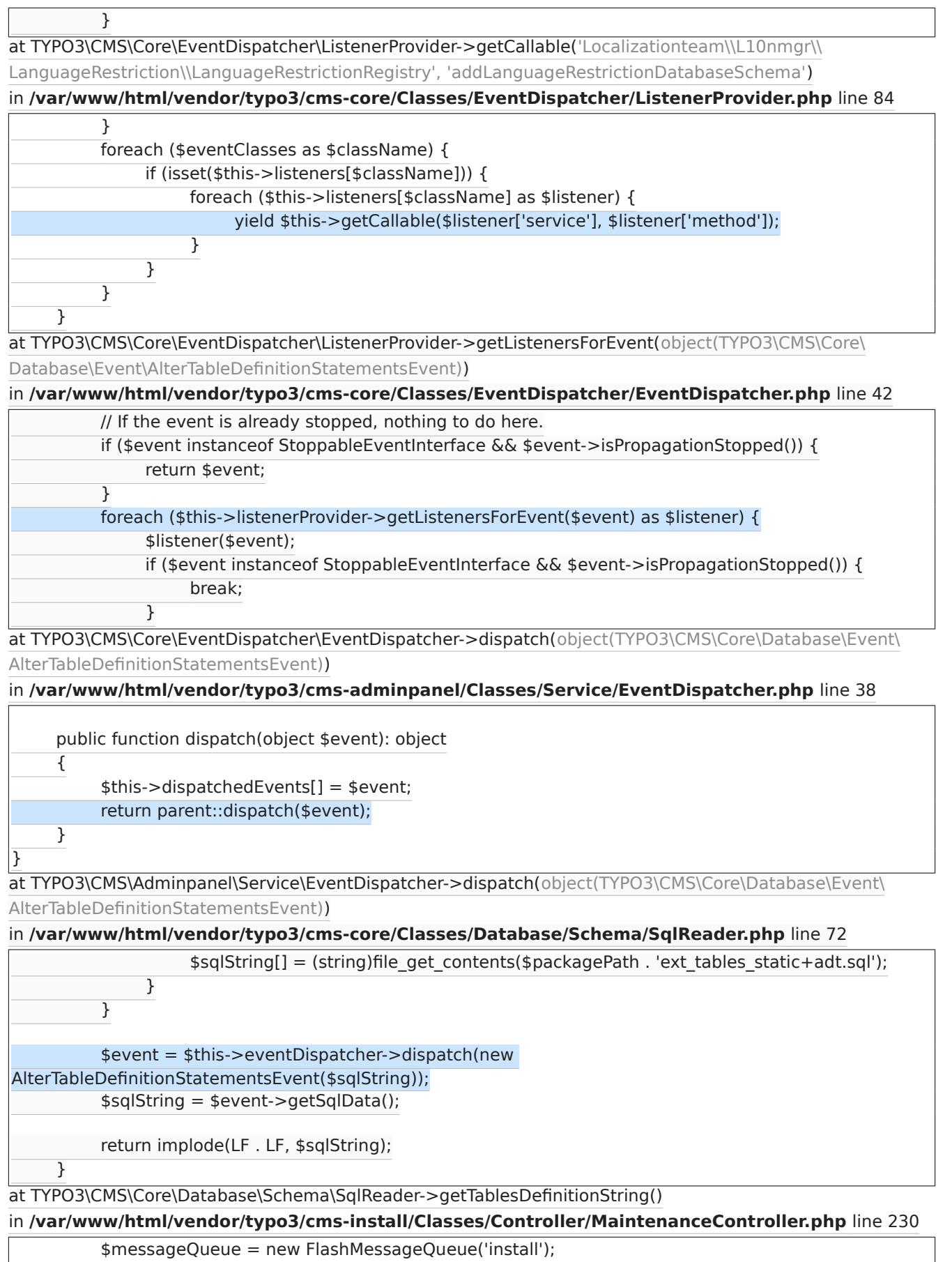

 $\overline{\phantom{0}}$ 

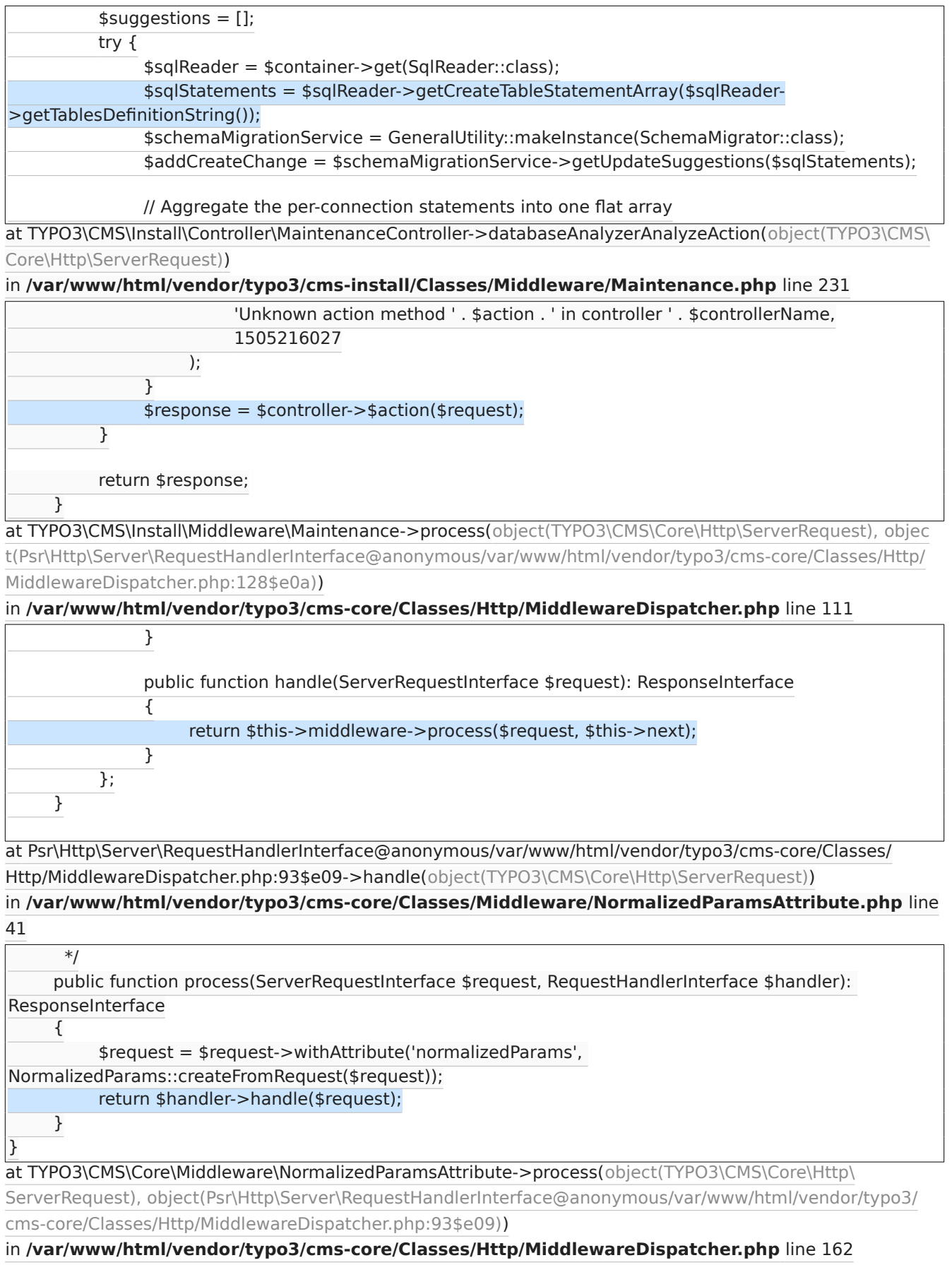

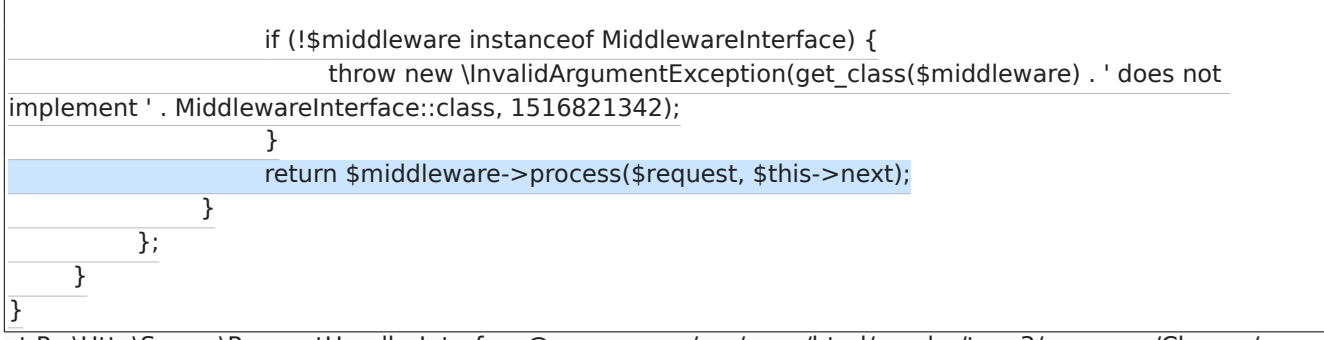

at Psr\Http\Server\RequestHandlerInterface@anonymous/var/www/html/vendor/typo3/cms-core/Classes/ Http/MiddlewareDispatcher.php:128\$e0a->handle(object(TYPO3\CMS\Core\Http\ServerRequest))

in **/var/www/html/vendor/typo3/cms-core/Classes/Http/MiddlewareDispatcher.php** line 70

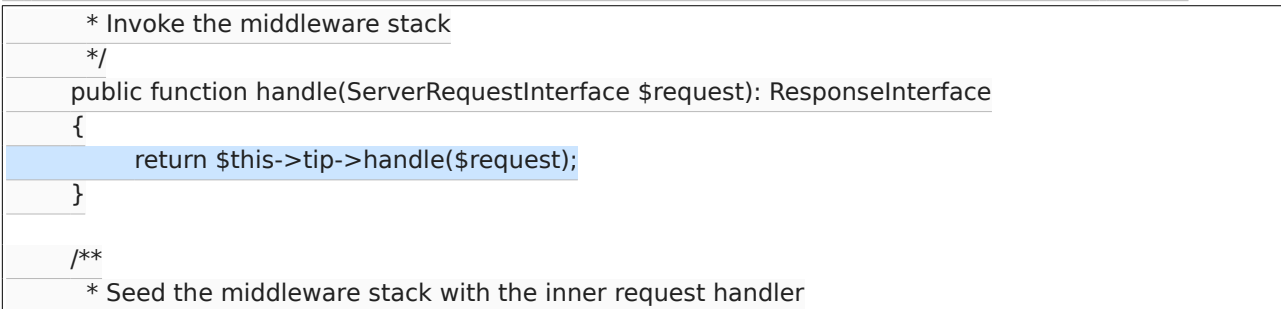

at TYPO3\CMS\Core\Http\MiddlewareDispatcher->handle(object(TYPO3\CMS\Core\Http\ServerRequest))

## in **/var/www/html/vendor/typo3/cms-core/Classes/Http/AbstractApplication.php** line 80

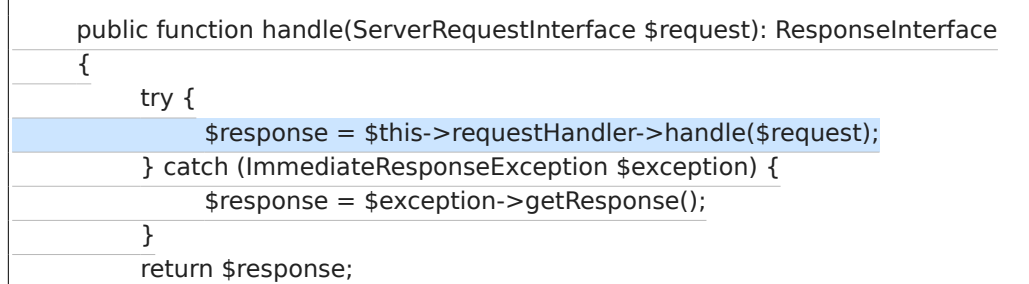

at TYPO3\CMS\Core\Http\AbstractApplication->handle(object(TYPO3\CMS\Core\Http\ServerRequest))

#### in **/var/www/html/vendor/typo3/cms-install/Classes/Http/Application.php** line 46

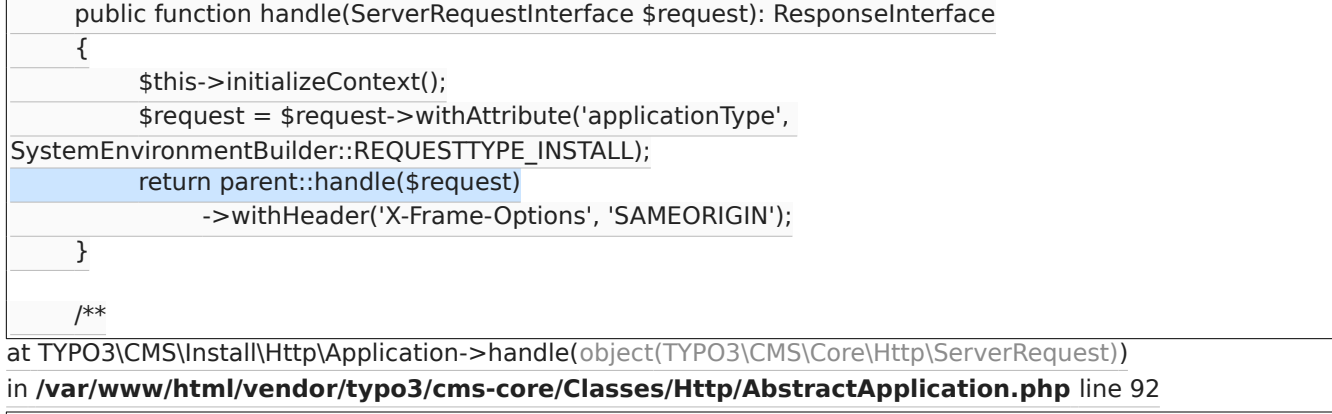

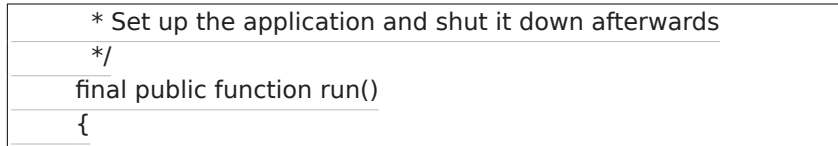

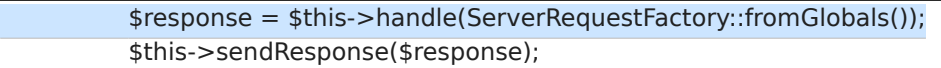

}

}

at TYPO3\CMS\Core\Http\AbstractApplication->run()

### in **/var/www/html/public/typo3/install.php** line 19

call user func(static function ()  $\{$ 

\$classLoader = require dirname(dirname(\_\_DIR\_\_)).'/vendor/autoload.php';

\TYPO3\CMS\Core\Core\SystemEnvironmentBuilder::run(1, \TYPO3\CMS\Core\Core\

SystemEnvironmentBuilder::REQUESTTYPE\_INSTALL);

\TYPO3\CMS\Core\Core\Bootstrap::init(\$classLoader, true)->get(\TYPO3\CMS\Install\Http\

Application::class)->run();

});

at {closure}()

#### in **/var/www/html/public/typo3/install.php** line 20

call\_user\_func(static function () { \$classLoader = require dirname(dirname(\_\_DIR\_\_)).'/vendor/autoload.php'; \TYPO3\CMS\Core\Core\SystemEnvironmentBuilder::run(1, \TYPO3\CMS\Core\Core\ SystemEnvironmentBuilder::REQUESTTYPE\_INSTALL); \TYPO3\CMS\Core\Core\Bootstrap::init(\$classLoader, true)->get(\TYPO3\CMS\Install\Http\ Application::class)->run(); });